### Helping our patients' Values and Wishes for End of Life Care to be:

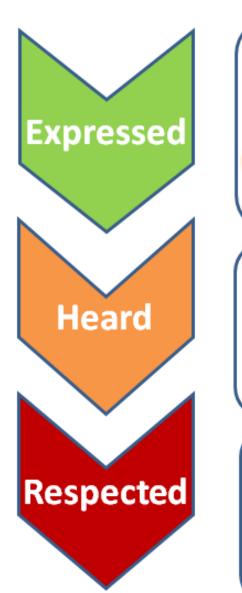

- Public Awareness and Education
- Community Engagement
- **Clinician Training to have ACP conversations**
- Standardized <u>documentation</u> of ACP conversations and MOST that is accessible
- Clinician training to enter MOST
- Information-sharing between Care Providers and Health Record Systems
- Operational Procedures to <u>seek</u> Advance Care planning information, <u>use</u> it to inform decisions and ensure care provided is <u>congruent</u> to patient wishes

#### It's finally here!

#### The Advance Care Planning/MOST tab in Results Review

All the historical info available in one place to make decisions/run a family meeting

| < 🔿 👻 者 Results Rev         | iew                                                                                                    |                    |                          |                          |                          | [[                                                | ] Full screen            | Print                    | € 0 minutes a            |
|-----------------------------|----------------------------------------------------------------------------------------------------|--------------------|--------------------------|--------------------------|--------------------------|---------------------------------------------------|--------------------------|--------------------------|--------------------------|
| 40a 🛄                       |                                                                                                    |                    |                          |                          |                          |                                                   |                          |                          |                          |
| Safety Risk                 |                                                                                                    |                    |                          |                          |                          |                                                   | $\frown$                 |                          |                          |
|                             | ab - Extended Microbiology Diagnostics Vitals                                                                                                    | - Recent Vital     | s - Extended             | Clinical Infe            | ormation D               | ocuments                                          | NOST/ACP                 | A dicine Sum             | nmary                    |
| Flowsheet: Provider Advance | Directive Informa 🗸 🛄 Level: Provider Advance                                                                                                    | e Directive Inforr | na 🗸 🖲 Tal               | ble 🔿 Grou               | p 🔿 List                 |                                                   |                          |                          |                          |
| •                           | Last                                                                                                    | 100 Results in t   | he Past 3 Ye             | ars                      |                          |                                                   |                          |                          | ۱.                       |
| Navigator                   | Showing results from (08-Jul-2017 - 07-Oct-2019)                                                                                                    | Show more res      | ults                     |                          |                          |                                                   |                          |                          |                          |
| Goals of Care               | Provider Advance Directive Information                                                                                                    | 07-Oct-2019        | 12-Aug-2019<br>18:13 PDT | 12-Aug-2019<br>15:38 PDT | 01-Jul-2019<br>21:56 PDT | 14-Jun-2019<br>22:21 PDT                          | 20-May-2019<br>17:39 PDT | 22-Jul-2017<br>22:32 PDT | 08-Jul-2017<br>14:38 PDT |
|                             | Resuscitation Status Details         Intervention Level         Following Conversation With         Names of People Interviewed         Conversation Documented In         Supporting Documentation Reviewed         Other Supporting Documentation Reviewed         Additional Directions         Special Instructions         MOST Ordered By         Documentation Site         Goals of Care         Goals of Care Narrative | Goals of Care (    |                          | Temporary Su             | Representativ<br>Spouse  | C2 – ICA (Intu,<br>Capable Patie<br>Culp DR, Gree |                          |                          |                          |
|                             | IOST is the cherry<br>Documentation is                                                                                                    |                    | •                        |                          |                          |                                                   |                          |                          | Y                        |

#### <u>To read previous notes</u> on Goals of Care discussions, Double click on the "Goals of Care Narrative" cell and it opens the document for that date.

|                                                                                                    | Document Viewer - Demo, Ra                                                                                                    | chel ACP - 23684814                                                                                                    | -                                                                                               | Car 368 shi English (Car                    | uada) 🚯 Help             |
|----------------------------------------------------------------------------------------------------|----------------------------------------------------------------------------------------------------|----------------------------------------------------------------------------------------------------|-------------------------------------------------------------------------------------------------|---------------------------------------------|--------------------------|
| i∎ ⊗1&1                                                                                                    | = q x  B, %   + +  ≙  ≅ 4 8 4                                                                                                    |                                                                                                    |                                                                                                 | n 🕂 Add - 🗊 Explore                         | r Menu 💵 Medi            |
| Result type:<br>Result status:<br>Result status:<br>Result title:<br>Performed by:<br>/enfied by:<br>Incounter info: | Goals of Care Narrative<br>Sunday, June 09, 2019 17:42 PDT<br>Auth (Verified)<br>Goals of Care Narrative<br>Carson DR, Rachel Colleen on Sunday, June 09, 2019<br>Carson DR, Rachel Colleen on Sunday, June 09, 2019<br>92021355401, NRG, Day Care, 24-May-2019 - 24-May-                                                                                                    | 17:42 PDT                                                                                                    |                                                                                                 | CS-NRG; 5005; 1<br>GP:<br>P.TestDoc DR, One |                          |
|                                                                                                    | * Final Report *                                                                                                    |                                                                                                    |                                                                                                 |                                             |                          |
| Conversation Guide<br>V <u>hat do you under</u><br>as taken aback wh                                                 | ty to have a conversation about goals of care. I used th<br>* template. Summary of the conversation is as follows<br><u>rstand about your illness</u> ? He understands that his he<br>en palliative care was brought up but then in talking w<br>sophy and understands that it is not just for the last day                                                                                | :<br>alth has deteriorated in the la<br>rith various staff he is more u                                                          | st several months. He<br>aderstanding of the                                                    | Olist                                       | MOST/ACP M               |
| pectancy was more<br>hat are your goals<br>year-old granddau<br>pes to live long er<br>much time with h              | fo was given to pt? I told him that I did not think he w<br>e likely months to perhaps a year.<br>if your health worsens? Regarding his goals, he woul<br>ghter. He spent some time describing how much he e<br>hough that she knows him and ultimately might remen<br>is family as possible. Now that his vision is better, He<br>d his car for the last 18 months just in case. He would | d like to spend as much time a<br>njoys every minute with her a<br>aber him when she is older. H<br>has been hoping he could get | as possible with his<br>nd how he very much<br>ie would like to spend<br>t his driver's license | s of care note today                        | 0%.Bur                   |
| nizations<br>ctive View and I&O                                                                                      | Paper MOST<br>Goals of Car                                                                                                    | Contraction of the second second second second second second second second second second second second second s                  | scanned in at Dr Gray's off<br>scanned in at Dr Gray's off                                      |                                             |                          |
| t Information                                                                                                    | Goals of Car<br>Potential TS<br>Potential TS                                                                                                    | DMs - Unranked                                                                                                    | Daffy Duck                                                                                      |                                             | Goals of C<br>Datty Duci |

## Doctors/NPs can document a GOC conversation by creating a new ACP form from the "AdHoc" menu: It's 3 clicks to open it

The most recent note is visible underneath for reference, with cues for the components of the "Serious Illness Conversation" template underneath that. Sign it by clicking the checkmark (*NOT the floppy disc! If you click the floppy disc your work gets hidden*)

|                                                                                                    | <u> </u>                                                                                                    |
|----------------------------------------------------------------------------------------------------|----------------------------------------------------------------------------------------------------|
| Task Edit View Patient Chart Links Notificati                                                                                                    | Ad Hoc Charting - zyxTestPatient, VITALSLINK ×                                                                                                    |
| EASI Support C CPOE Downtime Clinical Order Sets                                                                                                    | <ul> <li>Physician C </li> <li>Advance Care Planning/Goals of Care</li> <li>All Items</li> <li>PED Degree of Interventions</li> <li>Primary Adult Vitals Height Weight</li> <li>Risk of Violence Screening Tool</li> </ul> |
| Advance Care Plann - Lev<br>Advance Care Plann - Lev<br>Advance Care Plann - Lev<br>Advance Care Plann - Lev<br>Advance Care Plann - Lev<br>Advance Care Plann - Lev<br>Conset to Trans<br>Francial and Ley<br>Planney for Ceat<br>Caluad Spottal<br>Moor Pedarec<br>Advance Care Plann - Lev<br>Stage U V V V V V V V V V V V V V V V V V V                                                     | This is what it looks like for<br><u>physicians</u> . If you can't find it,<br>please call or email me<br>rachel.carson@viha.ca                                                                                            |
| Goals of Care Narrative       0906/19 17:49:40         I took this opportunity to have a conversation about goals of care. I used the Harvard/Ariadne labs/"Serious Illness Conversation Guide" remplate. Summary of the conversation is as follows:         What do you understand about your illness? He understands that his health has deteriorated in the last several months. He was taken |                                                                                                    |

**ANYONE** (nurse, social worker, MD, NP, dietitian, PT etc) can use this form to enter information about a Goals of Care conversation they have with the patient, because <u>Advance Care Planning is a</u> <u>team sport</u>!

The most recent note is visible underneath for reference, with cues for the components of the "Serious Illness Conversation" template underneath that. Sign it by clicking the checkmark (*NOT the floppy disc! If you click the floppy disc your work gets hidden*)

|                                        |                                                                                                    | Advance Care Plann |
|----------------------------------------|----------------------------------------------------------------------------------------------------|--------------------|
|                                        | 🗊 + + 📾 🖽 🔛                                                                                                    |                    |
| concerned on: 0                        | 99-Jun-2019 😴 🔽 1801 😴 PDT                                                                                                    |                    |
| Goals of Care Nor<br>Consent to Treate | Goals of Care Narrative                                                                                                    |                    |
| Financial and Leg<br>Planning for Deat | Goals of Care Narrative                                                                                                    |                    |
| Cutural/Spirtual                       | Segoe UI v 9 v 1 1 1 1 1 1 1 1 1 1 1 1 1 1 1 1 1                                                                                                    |                    |
| Mnor/Pediatric                         | 1                                                                                                    |                    |
|                                        | Goals of Care Narrative<br>09/06/19 17:49:40<br>I took this opportunity to have a conversation about goals of care. I used the Harvard'Ariadae labs"Serious Ilness Con-<br>template. Summary of the conversation is as follows: | eversation Guide"  |
|                                        | What do you understand about your illness? He understands that his health has deteriorated in the last several mon                                                                                                    | ths. He was taken  |

# **Doctors/NPs** can document a GOC conversation by creating a new ACP form from the "AdHoc" menu:

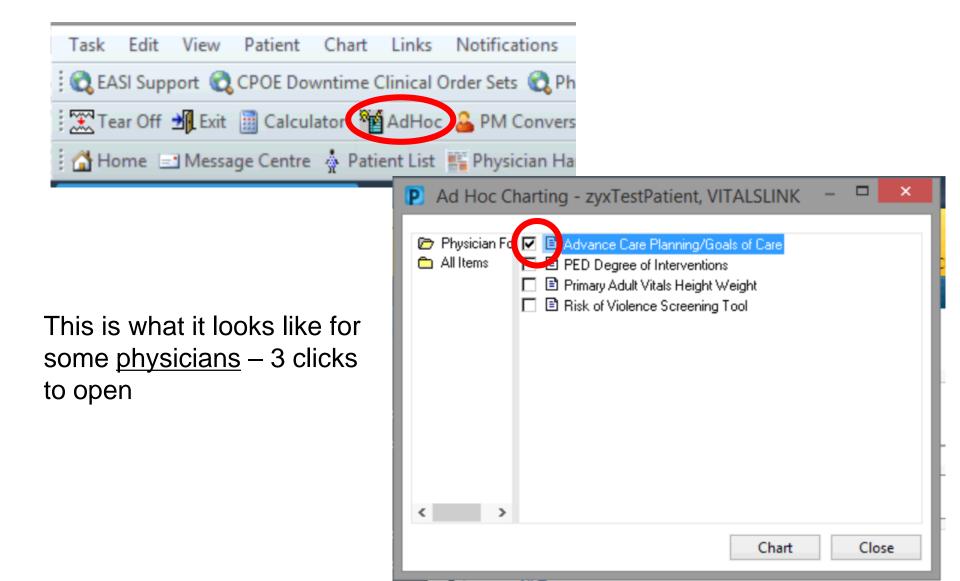

**Doctors/NPs** may also want to put the Goals of Care Discussion as part of their main consult / progress note then <u>copy</u> (CTRL-C) and <u>paste</u> it into the ACP/Goals of Care form box

<u>Why?</u> Because the ACP/Goals of Care <u>form</u> can't be copied to someone outside of iHealth (e.g. to family physician office office) the way a physician consult can.

<u>Only an MD/NP document (not a form) can be sent out</u> electronically to physician offices, so if you want to send a summary of the discussion to the GP, the MD/NP has to put it in a note, and copy that to GP then cut and paste it into the ACP form

<u>Nursing or allied health documentation</u> can only be sent out to physician offices by printing and faxing

## Who are you going to call?

Emergency Contacts in Cerner are:

- Different from substitute decision makers (neighbour vs relative in Toronto)
- unreliable ("ghost contacts"... spoooooky)
- encounter-specific (not patient-level like the allergy record)
- not editable by clinical staff (only NUAs/patient-placement staff have access)

Record <u>potential</u> temporary substitute decision makers (TSDMs) and their contact info in the ACP form (Consent to Treatment section)

|                                        | A                                                                                                    | Advance Care Pl                                       | anning/Goals of | Care - zyxTestPa               | atient, VITALSLIN            | K                              | _ 🗆 🗙                    |     | 🕻 🔍 🔹 👫 🛛 Results Revie       | 2W                                                          |                                |                          |                                        |                    |        |
|----------------------------------------|----------------------------------------------------------------------------------------------------|-------------------------------------------------------|-----------------|--------------------------------|------------------------------|--------------------------------|--------------------------|-----|-------------------------------|-------------------------------------------------------------|--------------------------------|--------------------------|----------------------------------------|--------------------|--------|
| 🖬 🚫 🖄 🗖                                | i 🛧 🕂 🧰 🛅 🛙                                                                                                    | <u> </u>                                              |                 |                                |                              |                                |                          |     | iin 🕰                         |                                                             |                                |                          |                                        |                    |        |
| erformed on: 24                        | I-Oct-2019                                                                                                    | 1735 📮 PDT                                            |                 |                                |                              | By: C                          | arson DR, Rachel Colleen |     | Last 48 Hours Lab - Recent Li | ab - Extended Microbiology Diagnostics Vitals               | - Recent Vitals                | - Extended Clinical      | Information Document                   | ts MOST/ACP        | Medici |
| Goals of Care Nar<br>Consent to Treatn |                                                                                                    |                                                       |                 | Consent to                     | Treatment                    |                                | ,                        | L L | Flowsheet: Provider Advance [ | Directive Informa V Level: Provider Advanc                  | e Directive Informa            | : ▼                      | roup O List                            |                    |        |
| Peancial and L                         | Representatives -                                                                                                    | Health and Per                                        | sonal Care      |                                |                              |                                |                          |     | -                             |                                                             |                                |                          |                                        |                    | the P  |
| lanning for Deatl                      |                                                                                                    |                                                       | Jonai care      | Name of Appoin                 | tee/ Telephone               | Number(s) Add                  | (000 Cr                  |     |                               |                                                             |                                |                          |                                        |                    |        |
| ultural/Spiritual<br>inor/Pediatric    | Court Appointed Cor                                                                                                    | n <mark>mittee/Guardian</mark>                        | of Person       | Representative<br>Jack Peralta | reepitone                    | rumber(s) Add                  | Lo                       |     | Navigator                     | Showing results from (11-Jun-2019 - 24-Oct-2019)            | Show more resu                 | llts                     |                                        |                    |        |
|                                        | Representation Agre                                                                                                    | 91                                                    |                 |                                |                              |                                |                          |     | Goals of Care                 | Provider Advance Directive Information                      | 24-Oct-2019<br>17:34 PDT       | 24-Oct-2019 17:30 PDT    | 03-Oct-2015 05-Oct-<br>17:16 PDT 17:11 | Find               | 108    |
|                                        | Representation Agre                                                                                                    | 24                                                    |                 |                                |                              |                                |                          |     | 👿 Potential TSDMs - Unranke   |                                                             |                                |                          |                                        | TITU               |        |
|                                        |                                                                                                    |                                                       |                 |                                |                              |                                |                          |     | Health Care Consents          | Intervention Level<br>Following Conversation With           | M3 – treatmei<br>Capable Patie |                          |                                        | 14                 |        |
|                                        | Other (specify in co                                                                                                    | Ente                                                  | ar 🛛            |                                |                              |                                |                          |     | ACP Financial and Legal       | Names of People Interviewed                                 | Capable Patie                  |                          |                                        | Iτ                 |        |
|                                        |                                                                                                    |                                                       |                 | 1                              |                              |                                |                          |     |                               | Conversation Documented In                                  |                                |                          |                                        |                    |        |
|                                        |                                                                                                    | 14.                                                   |                 |                                |                              |                                |                          |     | Planning for Death            | Supporting Documentation Reviewed                           |                                |                          |                                        | here               |        |
|                                        |                                                                                                    | it                                                    |                 |                                |                              |                                |                          |     | Medical Assistance in Dying   | Other Supporting Documentation Reviewed                     |                                |                          |                                        | TICIC              |        |
|                                        | Documents - Healt                                                                                                    | H .                                                   |                 |                                |                              |                                |                          |     | Pediatric ACP                 | Additional Directions                                       |                                |                          |                                        |                    |        |
|                                        |                                                                                                    | Her                                                   |                 |                                |                              |                                |                          |     |                               | Special Instructions<br>MOST Ordered By                     | Carson DR, Ri                  |                          |                                        |                    | -      |
|                                        |                                                                                                    |                                                       |                 |                                | mments/Exact Loc<br>Document | ation                          |                          |     |                               | Goals of Gran                                               | carson biç iq                  |                          |                                        |                    |        |
|                                        | Advance D                                                                                                    |                                                       |                 |                                |                              |                                |                          |     |                               | Goals of Care Narrative                                     |                                |                          | Goals of Care Goals of (               | Care Goals of Care | Goals  |
|                                        |                                                                                                    |                                                       |                 |                                |                              |                                |                          |     |                               | Potential TSDMs - Unranked                                  |                                |                          |                                        |                    |        |
|                                        | Written expressio                                                                                                    |                                                       |                 |                                |                              |                                |                          |     |                               | Potential TSDM A Name                                       |                                | ake Peralta              |                                        |                    | Jack P |
|                                        | Religious, Cultural,                                                                                                    | or                                                    | ishes           |                                |                              |                                |                          |     |                               | Potential ISDM A Relationship                               |                                | on                       |                                        |                    | son    |
|                                        |                                                                                                    |                                                       |                 |                                |                              |                                |                          |     |                               | Potential TSDM A Eligible?<br>Potential TSDM A Phone Number |                                | ligible<br>50-555-2222   |                                        |                    | Eligib |
|                                        | Provincial No CPR F                                                                                                    | orm                                                   |                 |                                |                              |                                |                          |     |                               | Potential TSDM & Phone Number                               |                                | Roger Peralta            |                                        |                    | Roger  |
|                                        | Paper MOST                                                                                                    |                                                       |                 |                                |                              |                                |                          |     |                               | Potential TSDM B Relationship                               |                                | x husband                |                                        |                    | ex hus |
|                                        |                                                                                                    | <b>•</b>                                              |                 |                                |                              |                                |                          |     |                               | Potential TSDM B Eligible?                                  |                                | ossibly eligible, verify |                                        |                    | Possib |
|                                        | Support/Assistance                                                                                                    | Court Order                                           |                 |                                |                              |                                |                          |     |                               | Potential TSDM B Reason Ineligible                          | e                              | stranged                 |                                        |                    | estran |
|                                        |                                                                                                    |                                                       |                 |                                |                              |                                |                          |     |                               | Potential TSDM B Phone Number                               | 2                              | 50-222-4444              |                                        |                    |        |
|                                        |                                                                                                    |                                                       |                 |                                |                              |                                |                          |     |                               | Potential TSDM C Name                                       |                                | kmy Santiago             |                                        |                    |        |
|                                        |                                                                                                    |                                                       |                 |                                |                              |                                |                          |     |                               | Potential TSDM C Relationship                               |                                | laughter in law          |                                        |                    |        |
|                                        | central Temporary Substitute Decision Makers Potential TSDMs may be listed in any order and will be such the based on the |                                                       |                 |                                |                              |                                |                          |     |                               | Potential TSDM C Eligible?                                  |                                | ligible                  |                                        |                    |        |
|                                        |                                                                                                    | Name Relationship Eligible? Reason Ineligible Additio |                 |                                |                              |                                | Diana Nuclear            |     |                               | Potential TSDM C Phone Number                               |                                | 50-111-1111              |                                        |                    |        |
|                                        |                                                                                                    | Name                                                  | Relationship    | Eligible?                      | rieason Ineligible           | Additional Doc<br>Location and | Phone Number(s)          |     |                               | Potential TSDM D Name                                       |                                | Raymond Holt             |                                        |                    |        |
|                                        |                                                                                                    |                                                       |                 |                                |                              | Date/Time                      |                          |     |                               | Potential TSDM D Relationship                               |                                | riend                    |                                        |                    |        |
|                                        | Potential TSDM A                                                                                                    | Jake Peralta                                          | son             | Eligible                       |                              |                                | 250-555-2222             |     |                               | Potential TSDM D Eligible?<br>Potential TSDM D Phone Number |                                | ligible<br>250-888-7777  |                                        |                    |        |
|                                        | D. L. C. LTODAL D                                                                                                    | D D D                                                 |                 | D 11 . F. 11                   |                              |                                | 050 000 1111             |     |                               | Health Care Consents                                        |                                | .30-000-1111             |                                        |                    |        |
|                                        | Potential TSDM B                                                                                                    | Roger Peralta                                         | ex husband      | Possibly eligible,<br>verify   | estranged                    |                                | 250-222-4444             |     |                               | fieduli care consents                                       |                                |                          |                                        |                    |        |